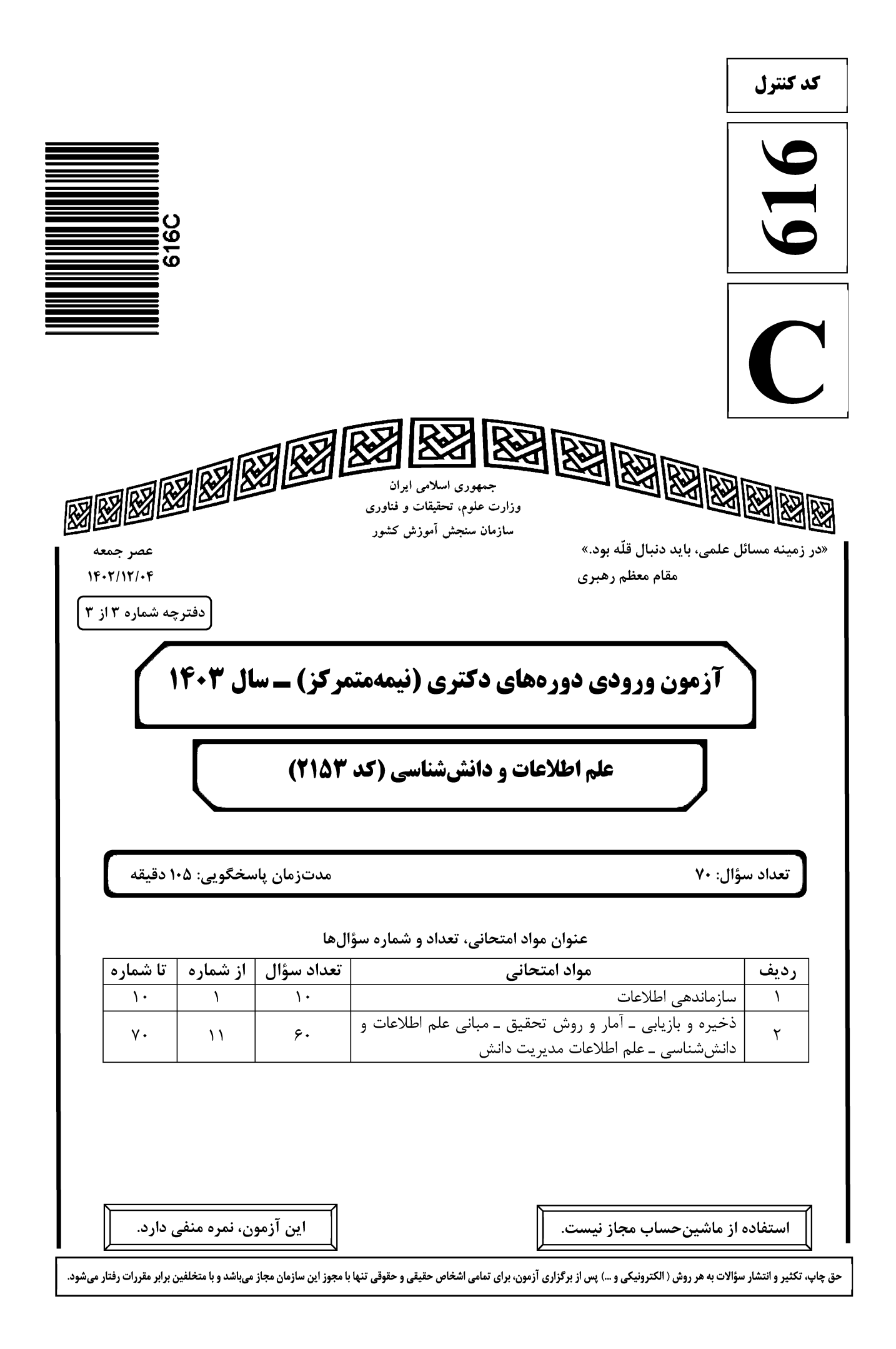

 $\mathbf{r}$ 

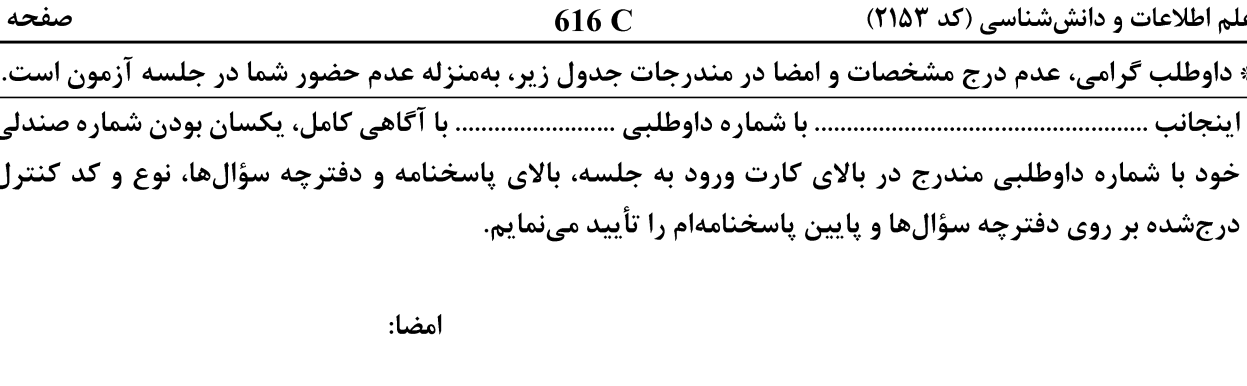

### سازماندھے اطلاعات:

الگوی مفهومی ال آرام، فاقد کدامیک از موجودیتهای زیر است؟  $-1$ Thing (۴ Place  $\sigma$  $Res(\tau)$ Agent  $()$ رابطه بین یک اثر و پیافزودهای آن، جزو کدام یک از روابط کتابشناختی میان اشیای محتوایی قرار میگیرد؟  $-\mathbf{r}$ ۴) همراهی ۳) کل و جزء ۲) توالی ۱) اشتقاقے استاندارد متس (METS)، بر پایه چه طرحی ایجاد شده است؟  $-\mathbf{r}$ PREMIS (۴ MODS $\sigma$ MARC (٢  $MOA2$  () كدام مورد، جزو فرانماهای فراداده توصیفی توصیهشده توسط هیئت ویراستاران متس (METS) نیست؟  $-\mathbf{f}$ PREMIS (٣ MARC (٢ **MADS** (۴  $MODS$  () موجودیت اصلی (Super class) استاندارد فرادادهای Schema.org، کدام است؟  $-\Delta$ Thing  $($ Schema entity (٢ Object  $(f)$  $Res($ به طرحهایی که به تفسیر ارزش یک عنصر در استاندارد فرادادهای هسته دوبلین کمک میکند، چه میگویند؟  $-\epsilon$ ۴) نشانهگذاری عنصر ۲) کدگذاری عنصر ۳) تفسیر عنصر ۱) يالايش عنصر **کدام مورد بیانگر یکی از کارکردهای فراداده توصیفی است**؟  $-\mathsf{V}$ ۱) تأييد منبع ۲) کشف منبع ٣) شرايط استفاده از منبع ۴) ویژگیهای فنی منبع مهم ترین راهبرد استانداردهای حوزه سازماندهی دانش برای افزایش کاربردپذیری در بافتهای اطلاعاتی گوناگون چیست؟  $-\lambda$ ۲) ,اهبرد شيءگرا ۱) بستر نحوی و معناشناختی ۴) میانکش پذیری استانداردها ۳) طراحی پروفایل کاربردی کدام Dataset، از بستر نحوی RDF برای ساختارمندسازی دادههای آماری استفاده میکند؟  $-9$ **UMBEL (٢** Riese () Sensorpedia (۴ Dbpedia (٣ کدام مورد، جزو استانداردها و ابزارهای ایجاد دادههای پیوندی نیست؟  $-1$ **SPARQL** (۴ URI $\sigma$  $RDF(7)$  $RDA$  ()

### ذخیره و بازیابی ــ آمار و روش تحقیق ــ مبانی علم اطلاعات و دانش شناسی ــ علم اطلاعات مدیریت دانش:

کدام مورد درخصوص (Admin metadata) در استاندارد بیبفریم، درست است؟  $-11$ ۲) مېتنې بر مدل مفهومي ريک است. ۱) یک فرا فراداده است. ۴) یک فراداده کتابشناختی است. ۳) برای مدیر سیستم کاربرد دارد.

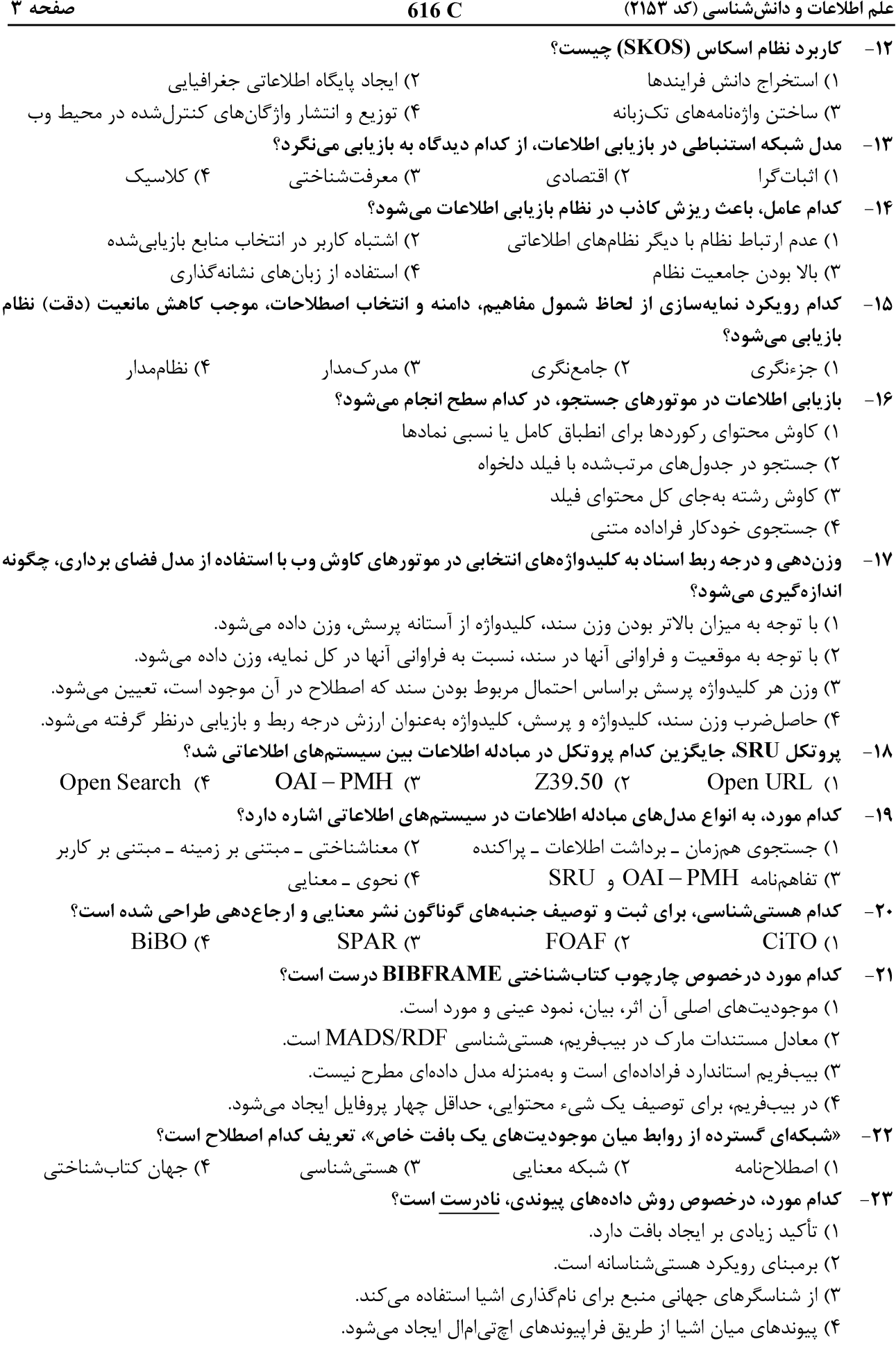

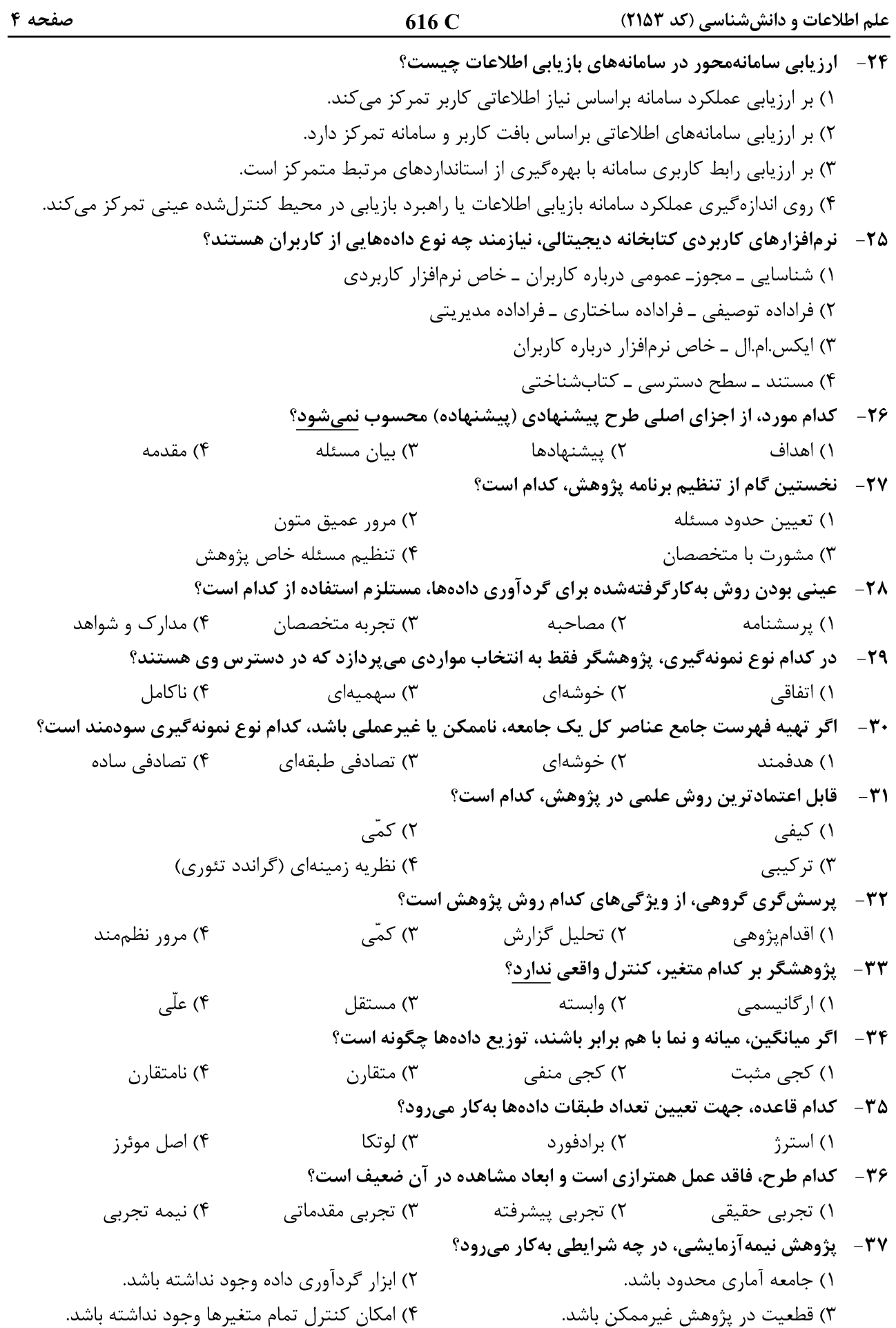

علم اطلاعات و دانششناسی (کد ۲۱۵۳)

صفحه ۵

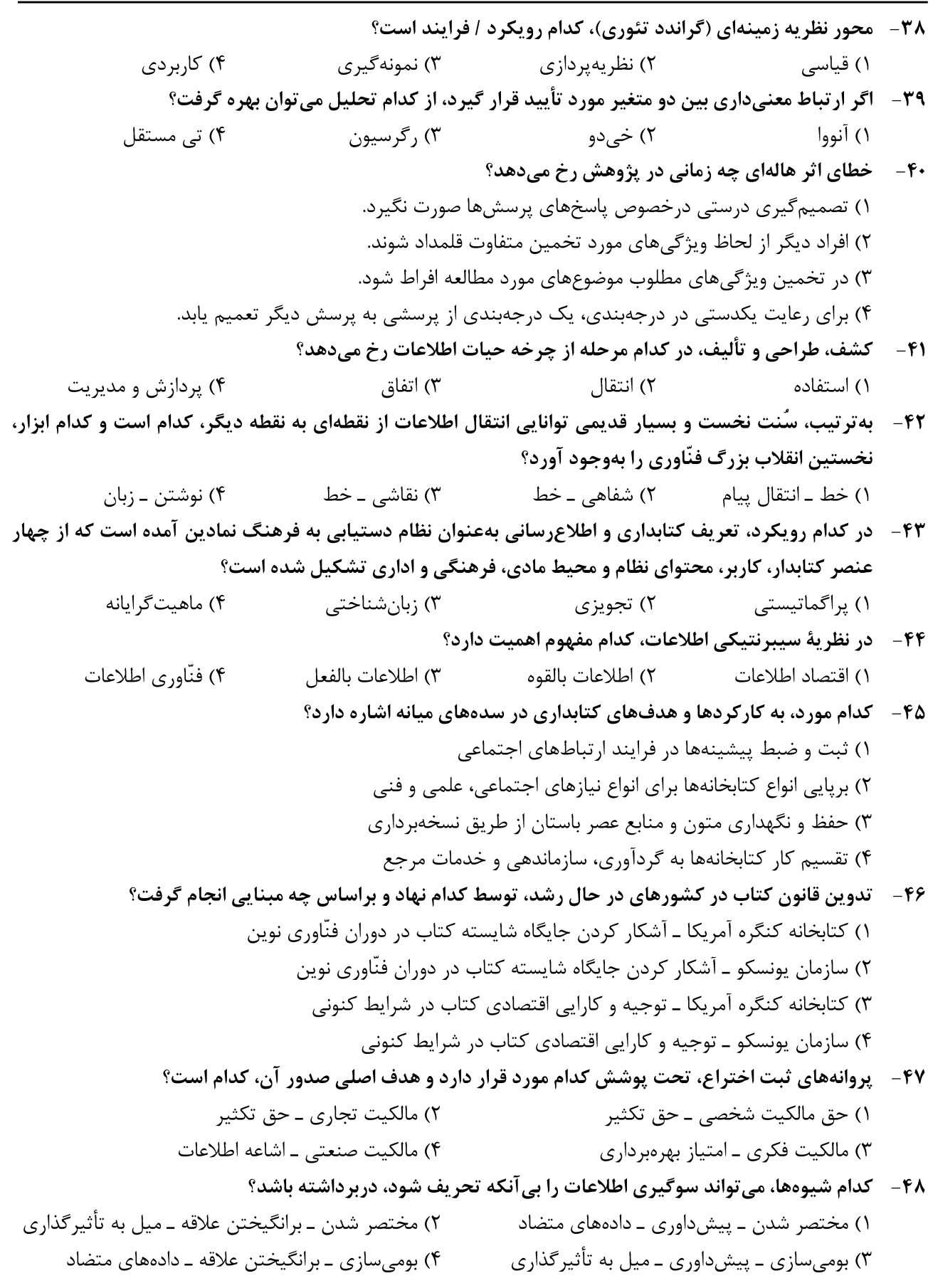

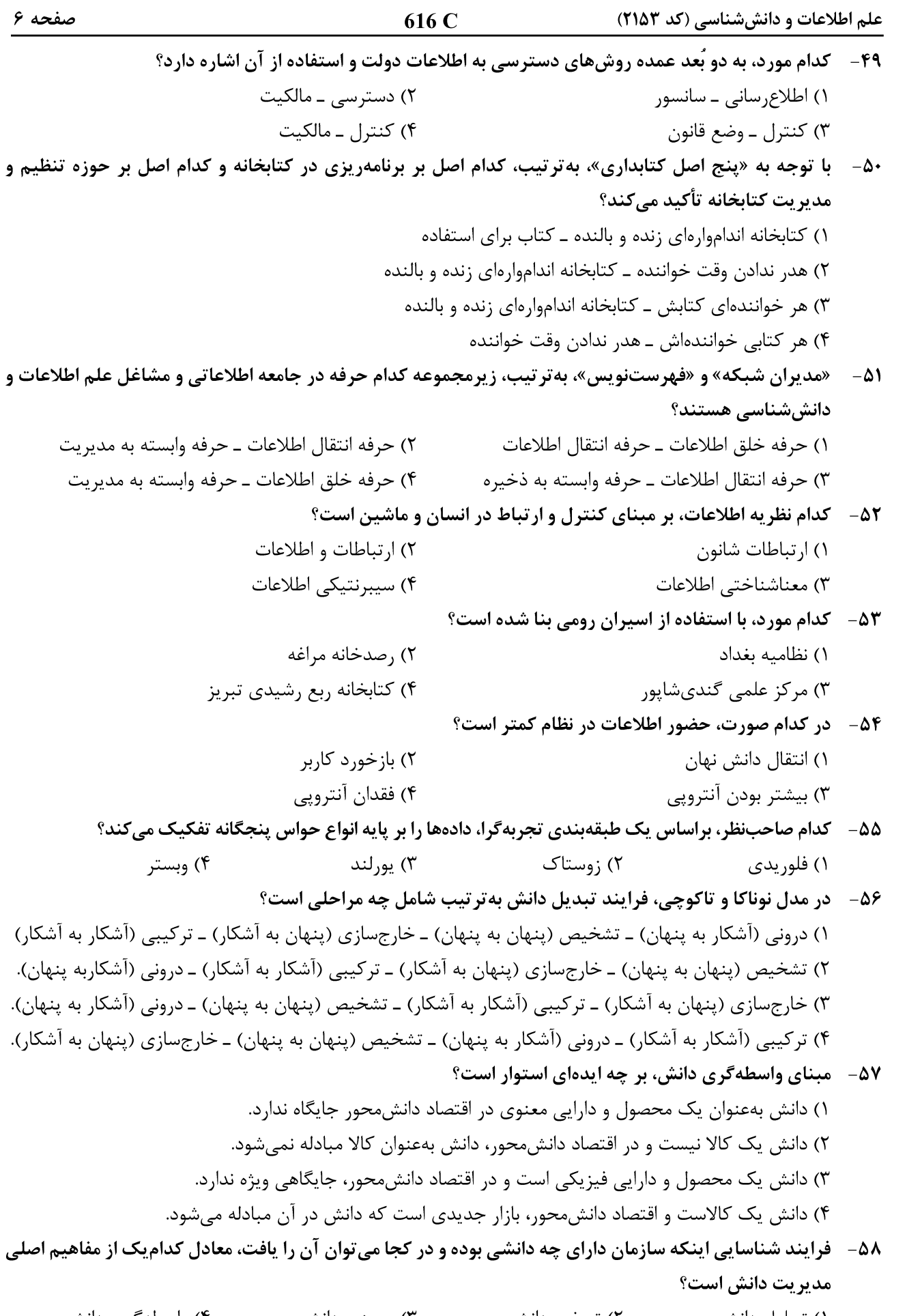

# 

علم اطلاعات و دانششناسی (کد ۲۱۵۳)

صفحه ۷

۵۹- خروجیهای اصلی فرایند مدیریت دانش کداماند؟ ۲) مبادله و واسطهگری ۱) یادگیری و نوآوری ۴) مدیریت کارکنان و سازمان ۳) تسخیر و ذخیرهسازی **۶۰ - رویکرد مبتنی بر «شخصیسازی دانش»، بر پایه کدام مفروضه استوار شده است؟** ۱) دانش را وابسته به سیستمها و نرم افزارها می داند. ۲) وجود اعتماد بین افراد با هم و افراد با سازمان، نقش عمده در رویکرد ندارد. ۳) وجود سیستمها و فنّاوری اطلاعات را عامل مهم در به کار گیری دانش میداند. ۴) دانش را وابسته به انسان و انسان را مهمترین عامل بهکارگیری دانش میداند. **۶۱ - دانش صریح (آشکار)، کدام است؟** ۲) دانش یافتشده در افکار کارکنان ۱) همان دانش سازمانی ۴) همان دانش ضمنی که کدگذاری نشده ۳) اطلاعات کدگذاریشده **۶۲ – کدام تعریف مدیریت اطلاعات، بیشتر تحت تأثیر موج خودکارسازی ادارات دولتی بیان شده است؟** ١) مديريت كارآمد منابع اطلاعاتي داخل و خارج از سازمان با استفاده از فنّاوري اطلاعات مناسب ۲) دانش و توانایی برنامهریزی، هدایت و کنترل فرایند تولید، فراهمآوری، سازماندهی، دسترسی و اشاعه اطلاعات ۳) استفاده از مراحل و مهارتهای مدیریتی و ابزارهای مناسب در فرایند تولید، فراهمآوری، سازماندهی، پردازش، اشاعه و بهرهگیری از اطلاعات ۴) ابزارهایی که یک سازمان بهوسیله آنها، اطلاعات خود را بهصورت کارآمد برنامهریزی، گردآوری، سازماندهی، استفاده و کنترل می کند و آن را قابل اشاعه و دسترس پذیر میسازد. ۶۳- کدام تعریف مدیریت دانش، نقش فعالی برای مدیران دانش درنظر میگیرد؟ ۱) فراهمآوری دانش موردنیاز در زمان و مکان موردنیاز و برای شخص نیازمند ۲) کمک به سازمانها در یافتن راههای نوین بهرهجویی دانش عینی و ذهنی افراد ۳) فرایند خلق، سازماندهی، اشاعه و حصول اطمینان از درک اطلاعات موردنیاز برای انجام یک کار ۴) گردآوری دانش و فرایندهای عقلانی و تجربیات افراد یک سازمان و ایجاد قابلیت بازیابی آنها بهعنوان یک سرمایه سازمانی در مراحل مدیریت دانش، «شناسایی فرایندهای اساسی کارکرد یک سازمان، ازجمله نقاط قوت، ضعف، فرصتها و  $-99$ تهدیدها»، اشاره به کدام مرحله دارد؟ ۴) تمرکز کردن ۳) يافتن ۲) بهینهسازی ۱) استخراج ۶۵- کدام نظریه مدیریت دانش را می توان یک نظریه بنیادی برای شکلدهی آینده درازمدت برشمرد که با نگاهی دیگر، بر اهمیت دانش در سازمانها تأکید میکند؟ ۲) تعادلات سەجزئى ۱) شرکت ۴) تولید و تبدیل دانش سازمانی ۳) سازمان يادگيرنده **۶۶- کدام نظریه، به جریان مداوم دانش در سازمان تأکید دارد؟** ۴) یادگیری سازمانی ٢) ما;لو ۳) تعادلات سەجزئے ۱) ا, تىاطات ۶۷- دانش ترکیب ...................... از تجارب، ارزشها، اطلاعات زمینهای و متفکر حرفهای است که زمینه را برای ............................ و ارائه تجربیات و اطلاعات جدید فراهم میکند. ۴) ناھمگون ـ شناسایی ٣) نوين \_ ساختن ۲) سیالی ـ ارزیابی ۱) ارزیابانه ـ فروش **۶۸- کدام مورد، درخصوص جایگاه دانش در نظریه شرکت صدق میکند؟** ١) دانش، موجودیتی فرّار است که باید آن را حفظ کرد. ۲) دانش، بدون فنّاوری در شرکتها امکان رشد ندارد. ۲) دانش، برای تبدیل به ارزش افزوده باید درونیسازی شود. ۴) دانش، مهمترین عامل رشد و بالندگی سازمانها محسوب میشود.

 $616C$ 

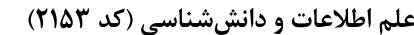

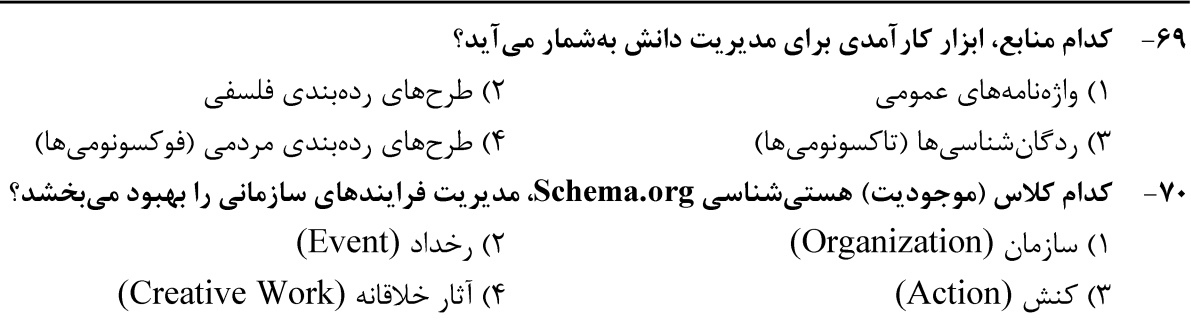